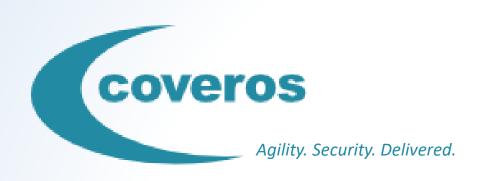

# Leveraging Zephyr and Behave for Test Case Management

Jonathan Miller Kauffman July 18, 2017

### Project Background

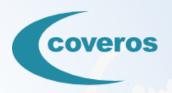

- Client Type: Bio-medical device company.
- Engagement Type: Agile assessment and transformation.
- Engagement Length: ~1 year
- Product Being Developed: Console that monitors/controls a heart pump that provides circulatory support to a patient.
- Constraints: Console was an embedded system. Client was working in an FDA-regulated environment.
- My Role: Support the transformation of the testing team: setting up frameworks, working within the team, and providing informal coaching.

## Problem: Initial State of Testing/Automation

#### The Bad

- Monolithic Word documents.
- Late development caused rushed testing.
- Testing almost entirely manual.

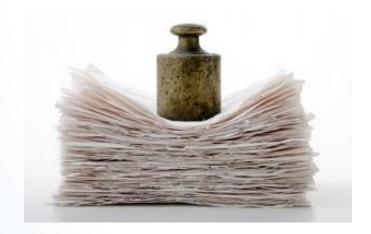

#### The Promising

- Tools existed to facilitate automated testing.
- Limited automation existed (e.g., testing for memory leaks).

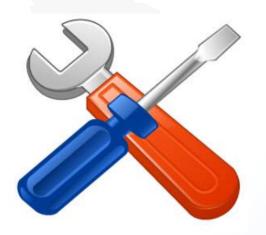

## First: Start Using JIRA/Zephyr

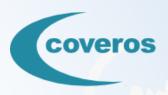

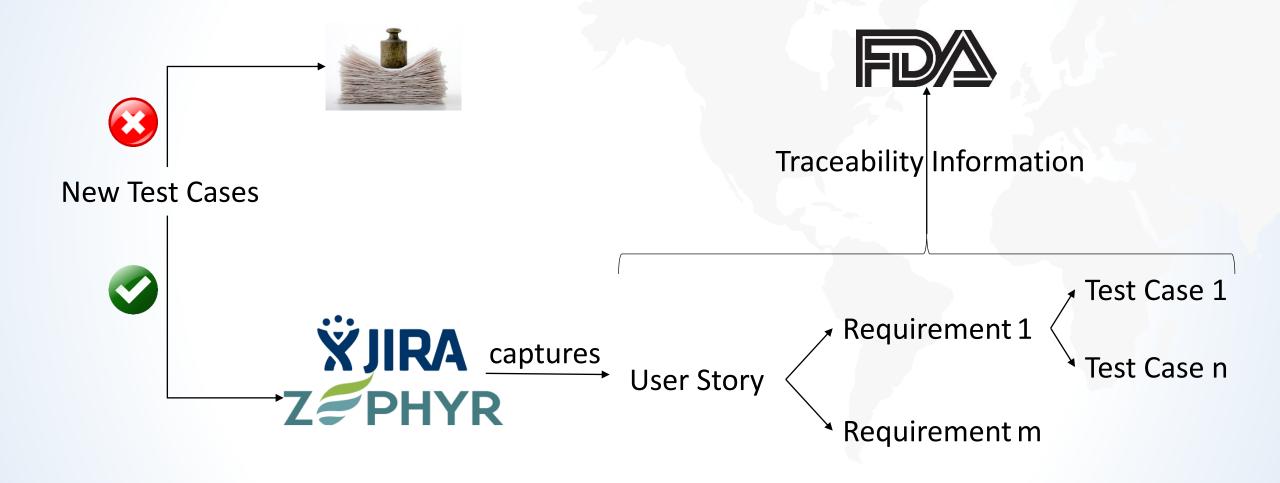

#### Next: Create Test Automation Framework

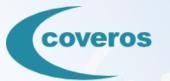

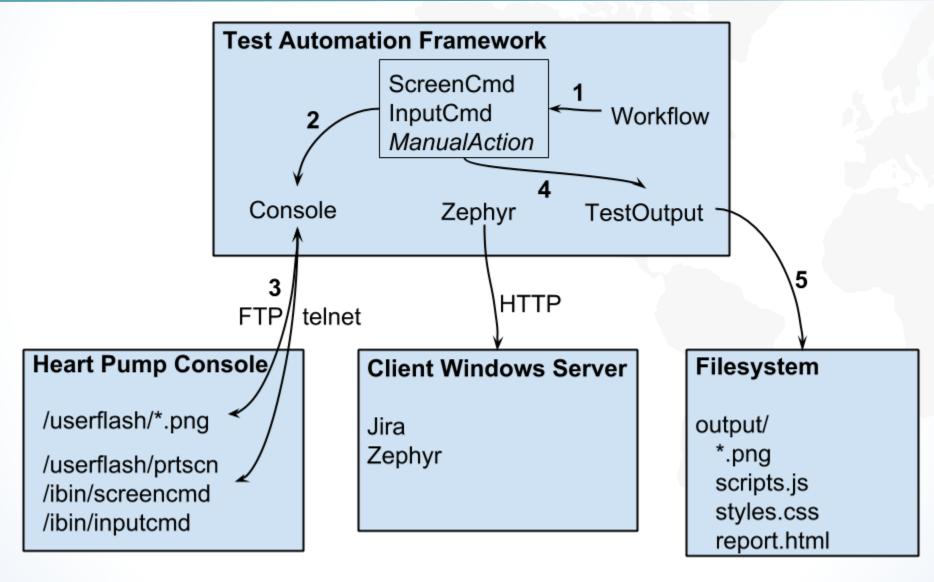

#### Next: Make That Framework "Behave"

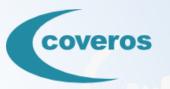

#### Feature File (features/example.feature) Scenario

Given *pre-condition*.

When action.-

Then post-condition.

#### Step File (steps/example.py)

@given\_behavior('pre-condition')

def step\_impl(context):

context.screencmd.go\_to\_home\_screen()

@when\_behavior('action')

def step\_impl(context):

context.inputcmd.press\_rotary\_knob()

@then\_behavior('post-condition')

def step\_impl(context):

context.test\_output.recordThenStep()

#### Next: Write Test Results to Zephyr

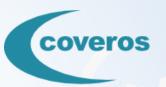

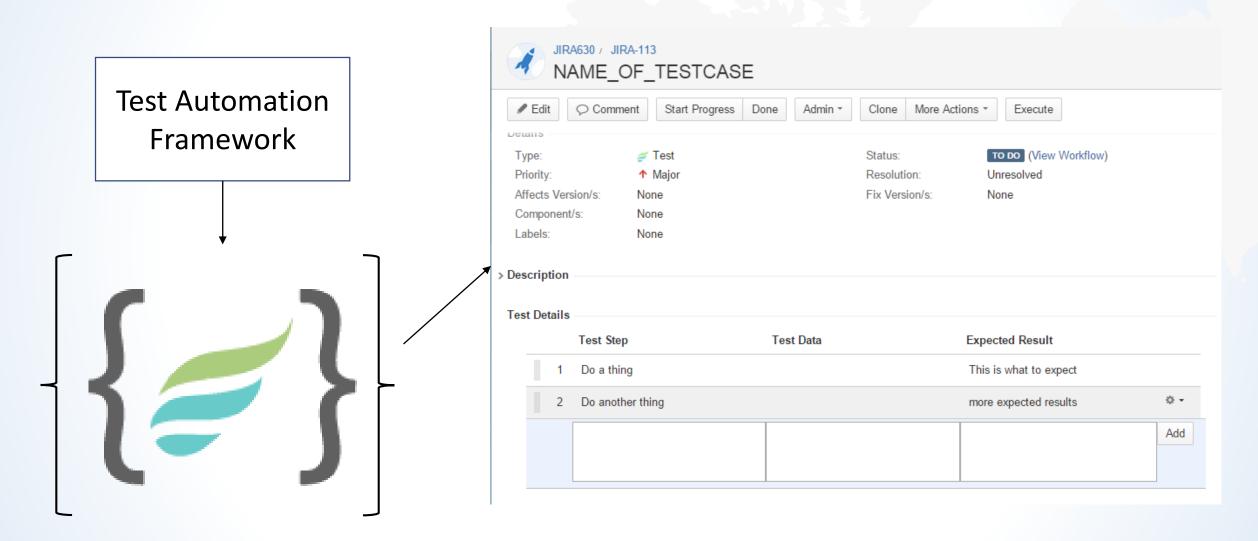

#### Next: Automated Test Result Verification

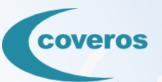

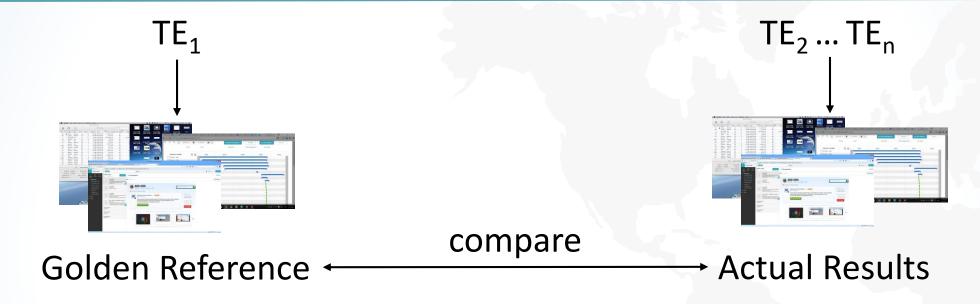

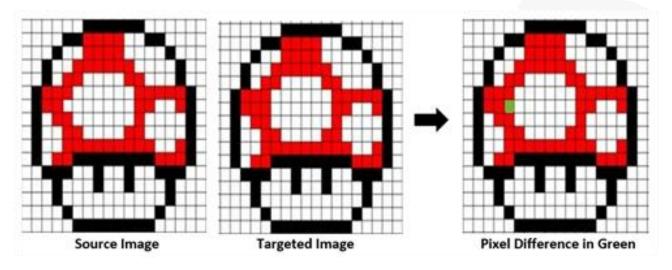

## Next: Zephyr Test Steps as Source of Truth

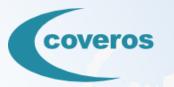

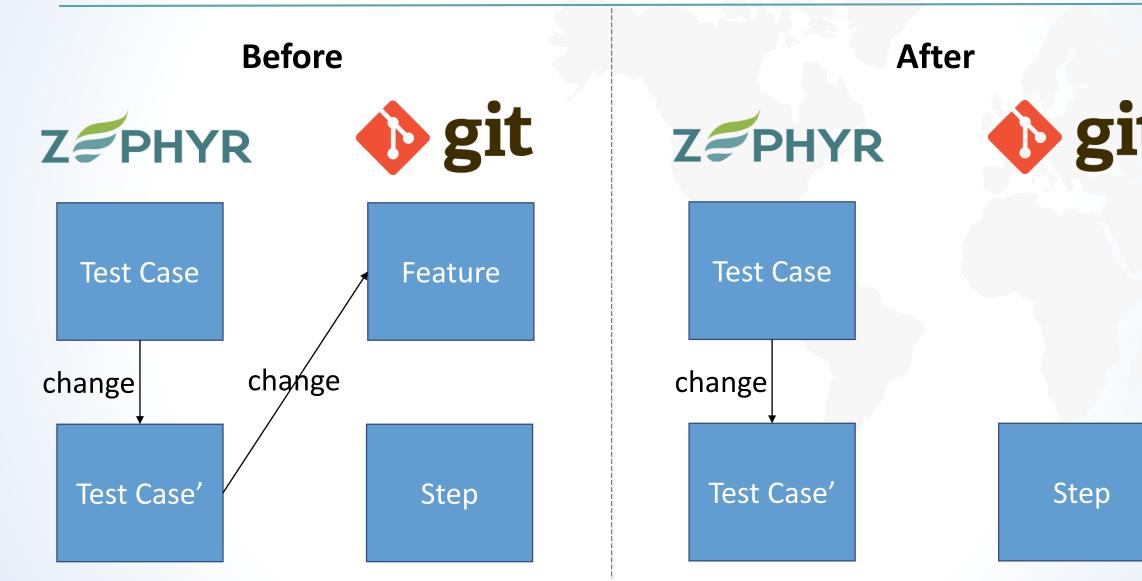

#### Generating Feature Files for a Test Case

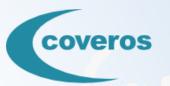

#### **Test Development**

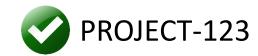

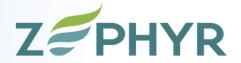

**Expected Result** 

PROJECT-123 Feature File

Test Step 1 Given a console.

Step Description → When SD-1.

Expected Result → Then ER-1.

Test Data → And TD-1.

Test Step 2 → When SD-2.

Step Description → Then ER-2.

#### **DevOps Pipeline**

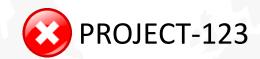

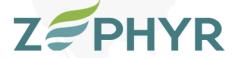

Automationready

| Automationicacy |             |
|-----------------|-------------|
| Test Case 1 ——— | Feature 1   |
| Test Case 2     | → Feature 2 |
| Test Case 3     | Feature 3   |

## Reporting: FDA Submission Documentation

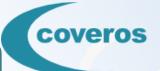

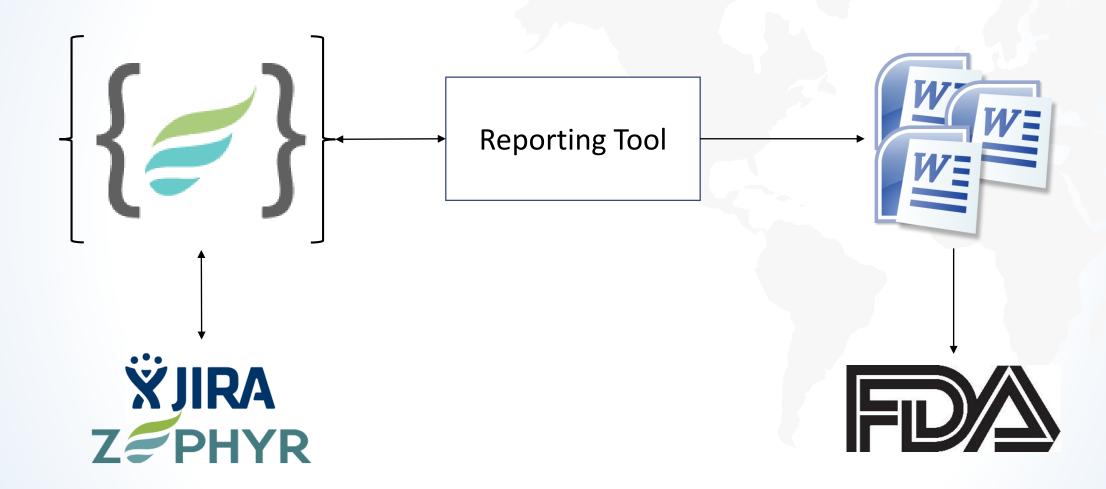

### The End: Final State of Testing

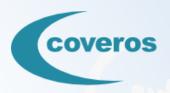

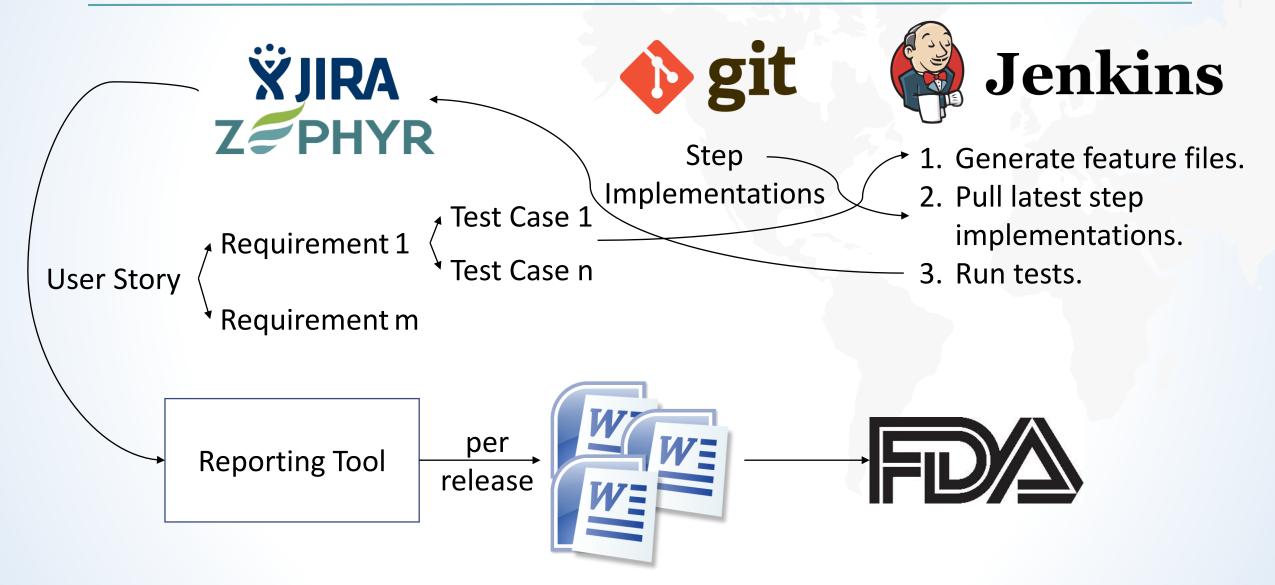

## Takeaways (#Coveros5)

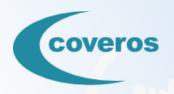

- Automation may threaten manual testers' sense of job security.
- Implement changes to testing practices in digestible chunks in order to allow team members to adapt to those changes.
- Comparing text strings is generally preferable to image verification, as it tends to be fragile.
- Value can still be gained by automating some subset of tests without having a hardware simulation capability.
- Maintain the steps for a test case in one place if both manual and automated test management tools are being used.

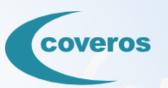

## Questions?